# Kutatási beszámoló

Alkalmazásfejlesztés dialízisgép kórházi PDMS interface-ének teszteléséhez

Vezdén Eszter

## <span id="page-1-0"></span>**Feladatkiírás**

A B.Braun-nál fejlesztett dialízisgépek kórházi adatgyűjtő rendszerekhez való csatlakoztatása egy egyedi interface-en keresztül fog történni. A fejlesztés során szükség van egy olyan eszközre, amely segítségével ezen interface működését tesztelni lehet.

A feladat ennek az eszköznek a létrehozása, a már rendelkezésre álló specifikáció alapján. Az eszköznek ismernie kell a specifikációban leírt kommunikációs protokolt, és biztosítania kell egy olyan felhasználói felületet, amely segítségével a tesztek összeállíthatók, és az eredmények kiértékelhetők.

## Tartalomjegyzék

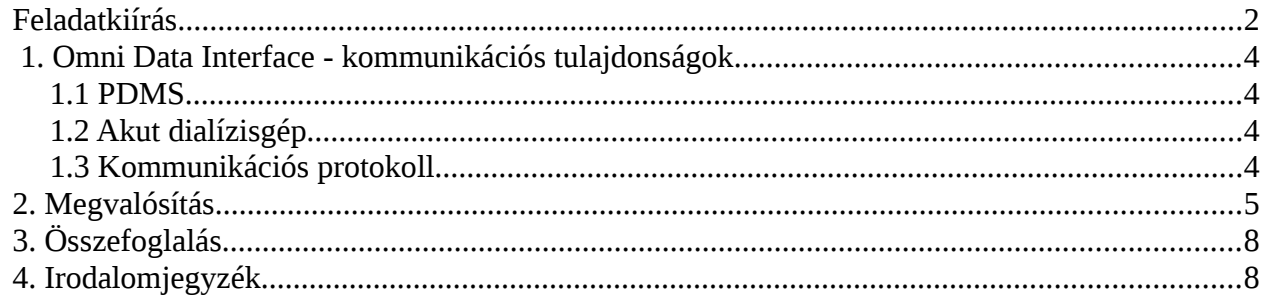

## <span id="page-3-3"></span> **1. Omni Data Interface - kommunikációs tulajdonságok**

A kommunikáció az akut dialízisgép és egy opcionális PC-n futó Patient Data Management System (PDMS) között zajlik.

#### <span id="page-3-2"></span>**1.1 PDMS**

Az elektronikus Patient Data Management System (PDMS) elsőként az 1970-es években került klinikai használatba. A kiváltó ok a különböző életfunkciókhoz tartozó adatok automatikus dokumentálása volt, ezzel leváltva a kézzel írott orvosi fájlokat. A számítógépes technológia fejlődésével és elterjedésével a PDMS is egyre nagyobb teret nyert magának. Jelenleg a kórházi dolgozók segítségére szolgál adminisztratív és operatív szinten is. [\[0\]](http://jasn.asnjournals.org/content/12/suppl_1/S83.full)

#### <span id="page-3-1"></span>**1.2 Akut dialízisgép**

Az akut dialízisgépre, akkor van szükség, ha a vese ideiglenesen leáll akár mérgezés vagy balesetből adódó vérkeringés átmeneti leállása miatt. Ekkor a gépnek akár 100-200 órán át is folyamatosan kell működnie, ameddig a vese spontán újra be nem indul. A dialízis gép különböző paraméterekkel rendelkezik a gép alkotórészeit és a beteg pillanatnyi állapotát tekintve. Ezek a paraméterek lekérdezhetők különböző utasításokkal. Ezen utasításokat a kommunikációs protokoll tartalmazza. A dialízisgépet jelen esetben egy PC-n működő szimulátor reprezentálja, amely tulajdonságait tekintve megegyezik a dialízisgépen futó szoftverrel.[5]

#### <span id="page-3-0"></span>**1.3 Kommunikációs protokoll**

A dialízisgép és a PC ( PDMS ) egy RS-232 soros porton keresztül csatlakozik egymáshoz. A kommunikáció típusa Master-Slave. Master a PC, míg a Slave az dialízisgép. A kommunikáció típusánál fogva a dialízisgép sosem kezdeményezhet párbeszédet, a kérés mindig a Mastertől érkezik. A kommunikáció első részében a PC-n futó program általános konfigurációs adatokat kérdez le, pl. szoftver verziószám, míg a komunnikáció többi részében ciklikus paraméter átadás folyik.

Az üzenetek egy előredefiniált keret struktúrával rendelkeznek, amely a következő:

- Üzenet hossza
- Kommunikációs forrás
- Kommunikációs végcél

….

• CRC

Ezen kívül, a különbözű üzenetek, különböző belső felépítéssel rendelkeznek, amelyet szintén részletesen tartalmaz a kommunikációs leíró.

### <span id="page-4-0"></span>**2. Megvalósítás**

A feladat megvalósítása a National Instruments által fejlesztett LabVIEW 2012 környezetben történt. A környezet grafikus programozási felületet biztosít, elsősorban különböző kommunikációs és mérési feladatok megoldására.

A programmal úgynevezett VI-okat ( virtual instruments ) lehet létrehozni. Egy-egy VI programozási szempontból felosztható egy front panelre és egy block diagramra.

Magát a logika felépítését - tehát a grafikus forráskódot - , a block diagram tartalmazza, míg a user interface létrehozása a front panelhez köthető. A front panel controlokat és indicatorokat tartalmaz. Előbbiek információs bemenetként, utóbbiak kimenetként szolgálnak a VI-k számára.

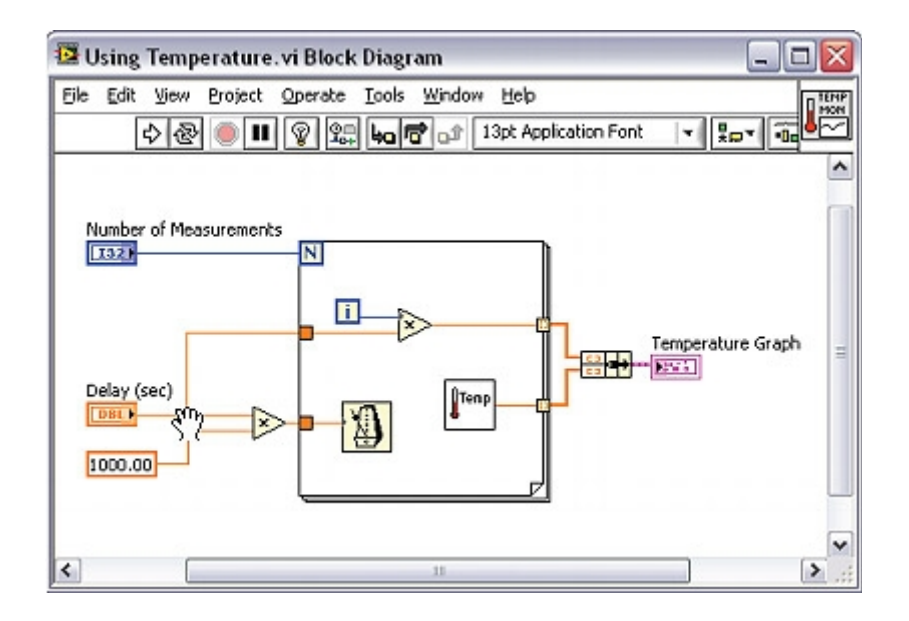

1. Block diagram példa [\[1\]](http://www.ni.com/images/gettingstarted/neutral/lv_env_16.jpg)

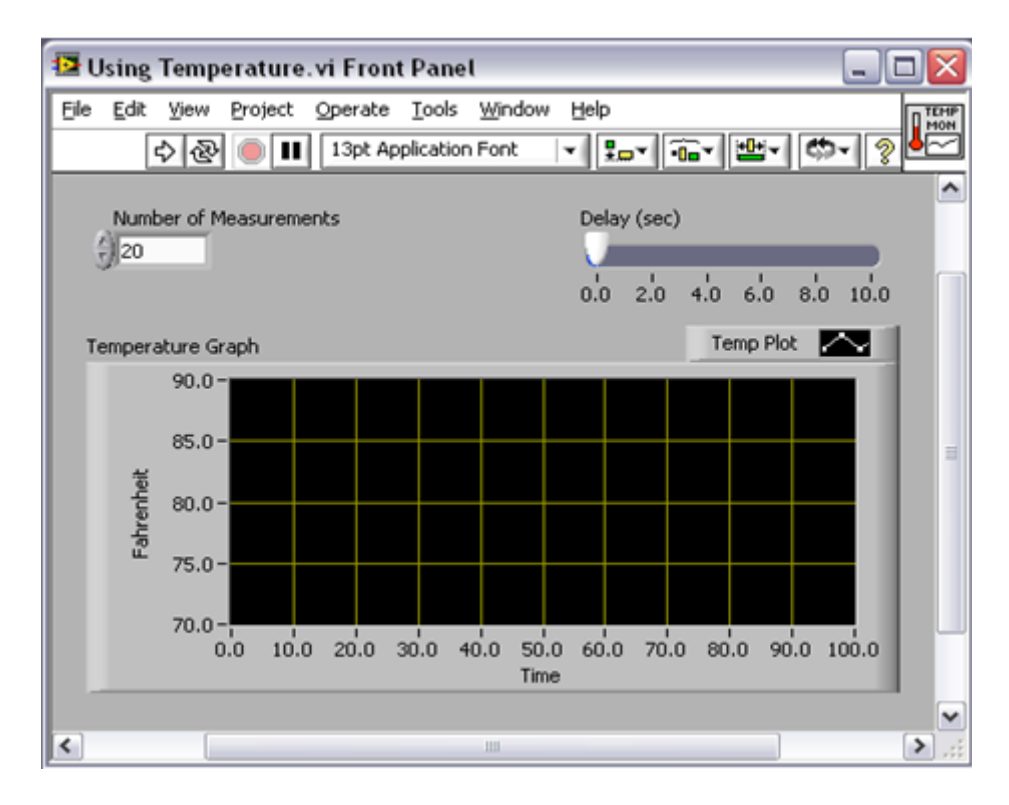

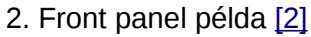

A megvalósításhoz a már említett RS-232 soros porton át került összeköttetésbe a PC-n futó dialízisgép szimulátor azzal a PC-vel, amelyen a LabVIEW-s fejlesztés zajlott. Elsőként felépítésre került egy olyan fájlt generáló VI, amely az összes parancsot és választ tartalmazza. Ehhez a kommunikációs leíró alapján létrehoztam a hálózatot, amely parancsokat küldött a dialízisgépnek -, a kommunikáció alatt, pedig mind a kiküldött parancsok, mind a dialízisgép által küldött válaszok lementésre kerültek.

A könnyebb azonosításhoz egy a LabVIEW által támogatott fájlstruktúrát alkalmaztam. Ezen fájl hierarchikus felépítésű. A fák csúcspontjában úgynevezett Section-k állnak, míg alattuk leszármaztatva Key-k. A későbbi azonosítás – pl. a fájlból való olvasáskor – úgy zajlik, hogy megadjuk a nekünk szükséges Section-t, és az abban levő szükséges Key-t, ez alapján végül visszakapjuk a key-hez rendelt értékeket.

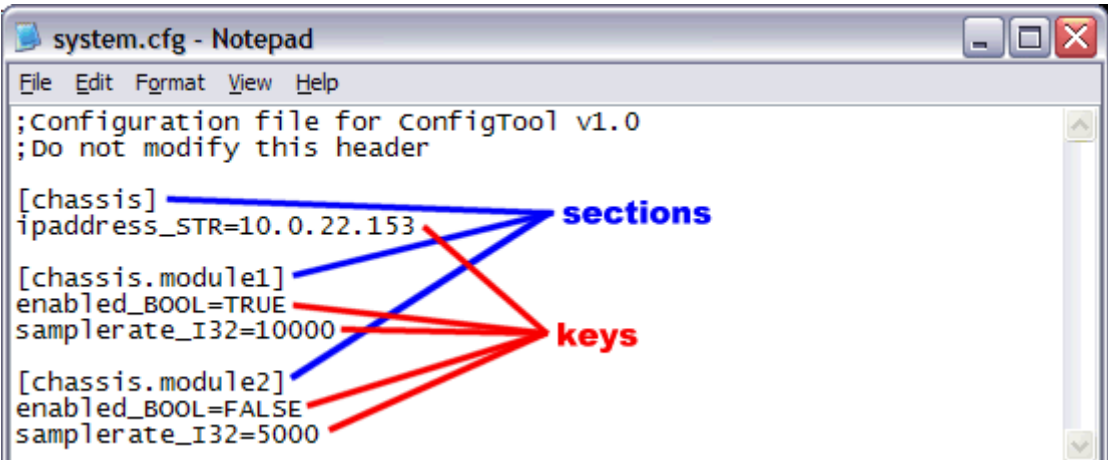

3. Hierarchikus fájl példa [\[3\]](http://www.ni.com/cms/images/devzone/tut/a/18ee553b1454.gif)

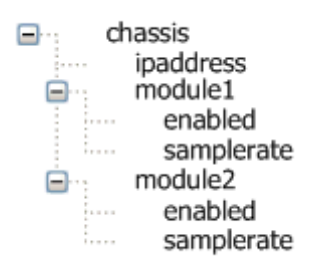

4. Fájlon belüli hierarchia példa [\[4\]](http://www.ni.com/cms/images/devzone/tut/a/18ee553b1455.gif)

A főprogramban kiválasztható, hogy dialízisgép, vagy PDMS módban kívánjuk használni a szoftvert. A kialakított állapotgép, ennek megfelelően vált az állapotok között és kezdi el a kommunikációt. Értelemszerűen Master ( PDMS ) üzemmódban a kommunikáció parancs írásával indul, majd kiolvassuk az érkező választ, míg Slave ( dialízisgép ) üzemmódban elsőként parancsra ( bejövő adatra ) várakozó ciklusban fut a program, majd amint érzékeli, hogy a vonalon van adat, kiolvassa azt és a generált fájl alapján beazonosítja, majd annak megfelelő választ küld.

Az üzenetek feldolgozása, a már említett belső felépítés leíró alapján történik. Minden üzenet framen kívüli része is felbontható további alrészekre, adott adathosszúsággal, amelyek önmagukban is lényeges információt hordoznak. Ilyen információk például a szoftver, vagy hardver verziószám, paraméter azonosítók, string leírók stb. Ezen paraméterek megjelenítésre kerülnek a User Interfacen is.

## <span id="page-7-1"></span>**3. Összefoglalás**

Összeségében tehát a program megvalósítja mind a dialízisgép, mind a PDMS oldalt és biztosít egy könnyen kezelhető tesztelői felületet mindkét kommunikációs módhoz. Segítségével mindössze két PC-t összekötve szimulálható az dialízisgép-PDMS kommunikáció, anélkül, hogy ténylegesen igénybe kellene venni egy dialízisgépet, vagy kórházi adatbázist.

## <span id="page-7-0"></span>**4. Irodalomjegyzék**

[5] - Magyar Tamás – Bsc szakdolgozat 2015.